## Encompass *®* Quick Reference Guide Non-Borrowing Owners

Encompass<sup>®</sup>

To conform to Know Before You Owe 2 (KBYO2) guidelines, Encompass now supports non-borrowing owners (for example, title-only spouses). Prior to Encompass 18.3, a workaround was necessary in which non-borrowing owners were added to loans as co-borrowers prior to sending eDisclosures, and were then removed from the loan before drawing the closing documents. This ensured that non-borrowing owners were not included in the vesting forms. Encompass now enables the creation of non-borrowing owner contacts for a loan in the File Contacts tool. Adding a non-borrowing owner automatically populates vesting information for the contact on the Borrower Information – Vesting input form and places the non-borrowing owner in the correct workflow when generating disclosures and closing documents.

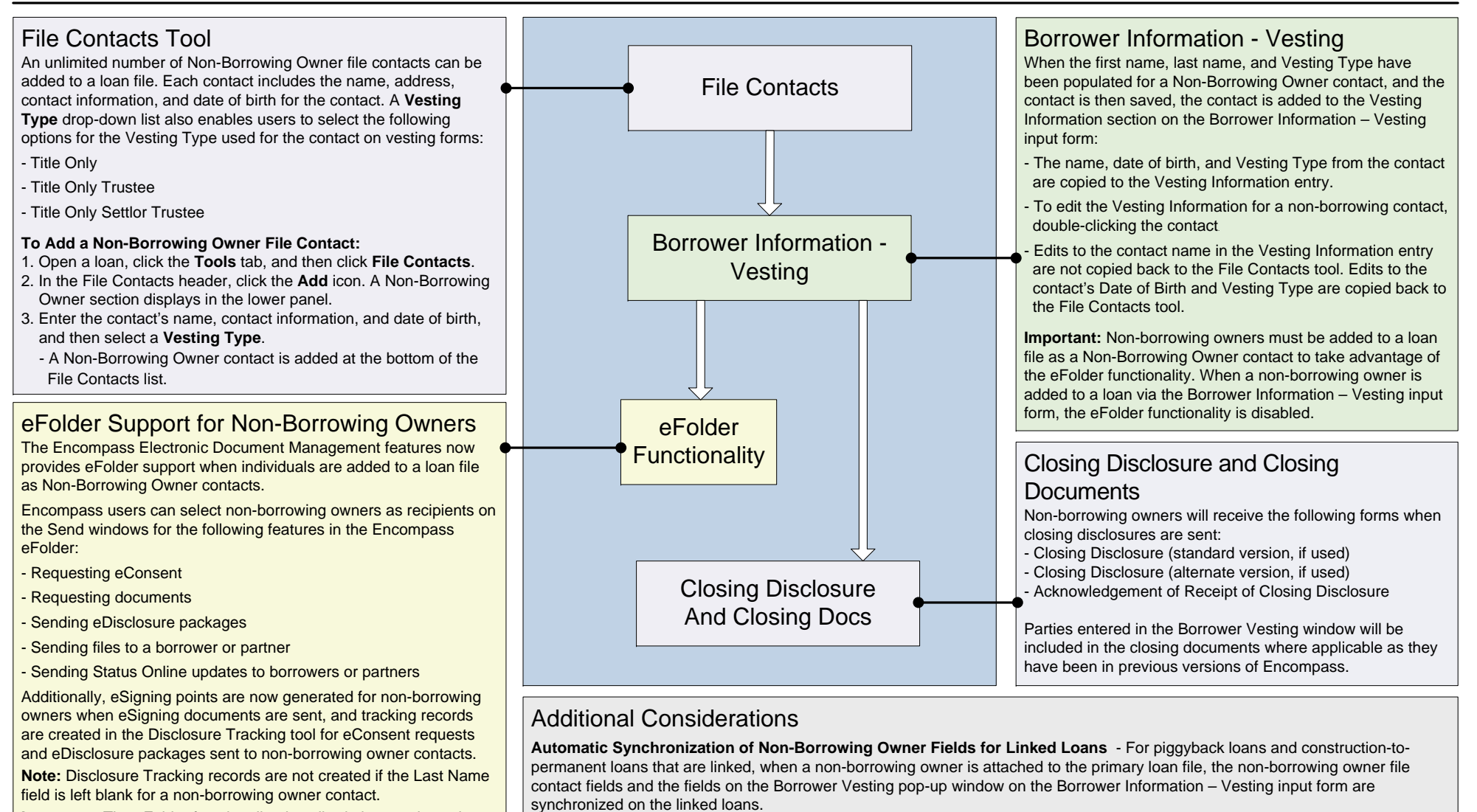

**Important:** The eFolder functionality described above only works when a non-borrowing owner is created in the File Contacts tool. Encompass does not provide eFolder support for non-borrowing owners who are added to a loan file via the Borrower Information – Vesting input form.

**Non-Borrowing Owners with Power of Attorney** – In the unlikely event that an individual has been granted power of attorney for one of the signatories (by selecting the **POA Borrower** and **POA Signature Tex**t options on the Borrower Vesting pop-up window on the Borrower Information – Vesting input form), the eSigning functionality for that signatory is disabled. You will need to print the disclosure documents and send them to the individual who has power of attorney.

© 2018 Ellie Mae, Inc. Ellie Mae®, Encompass®, Encompass360®, and the Ellie Mae logo are trademarks or registered trademarks of Ellie Mae, Inc. or its subsidiaries. All rights reserved. Other company and product names may *without notice. Rev. 7/5/2018.*